## **BASIC ERP ARCHITECTURE**

#### Skorkovský, KPH, ESF MU,Brno

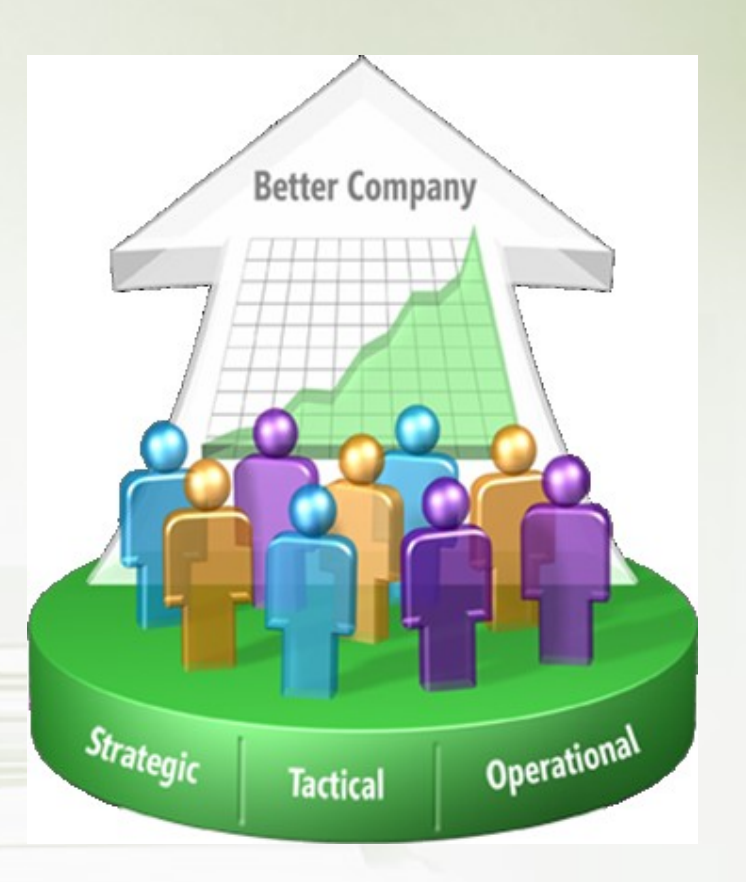

#### Simplified schema of ERP usage

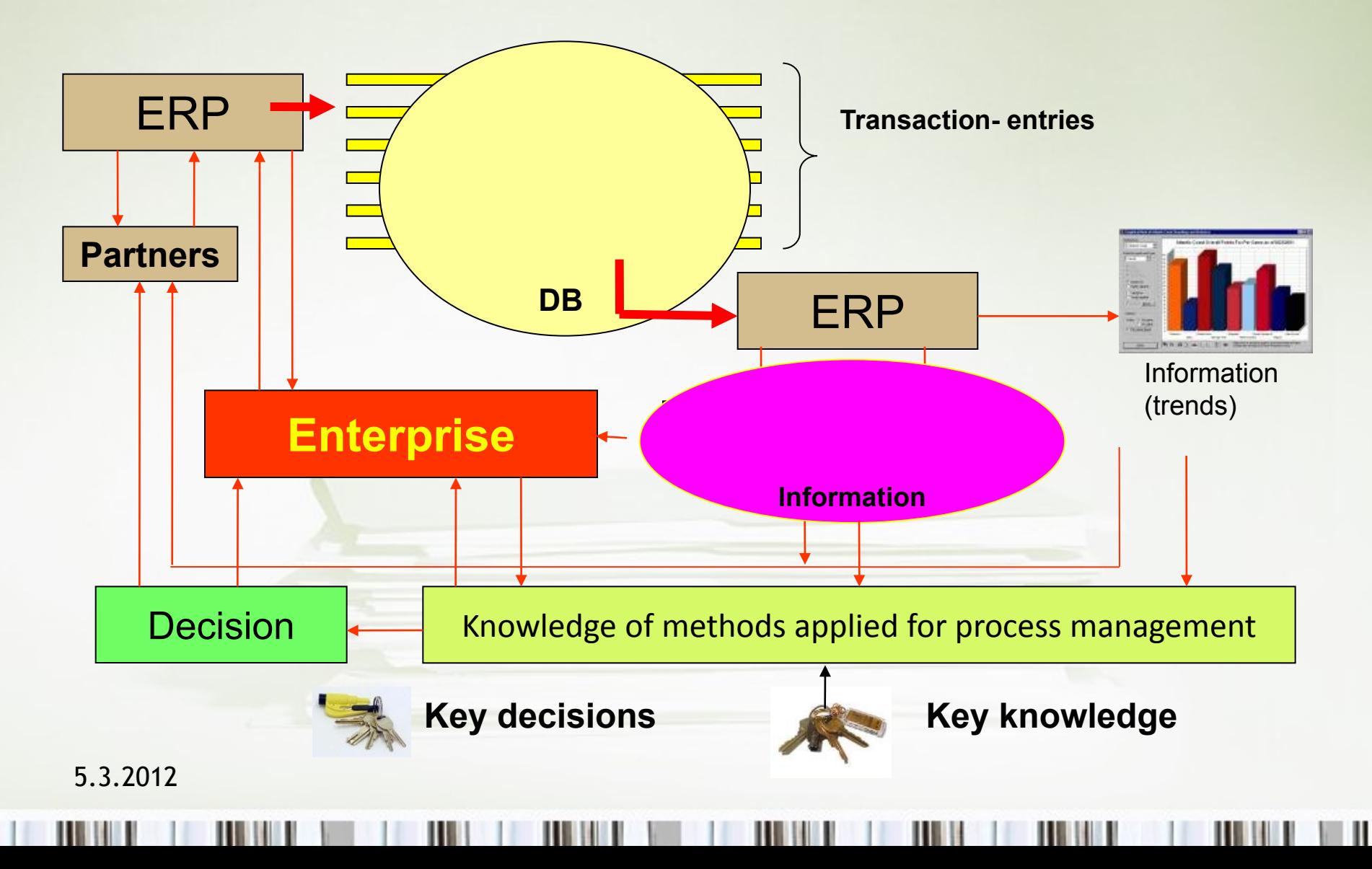

## **Methods**

- Theory of constraint
- Critical chain
- DBR
- Ishikawa Fishbone Diagram
- Boston matrix and PLC
- Magic Matrix (Gartner)
- Use of ERP analytic tools
- Pareto

• ….

- SWOT (basic and advanced)
- MRP,PRP-II.CONWIP,
- Advanced Planning and scheduling

# What could be controlled…

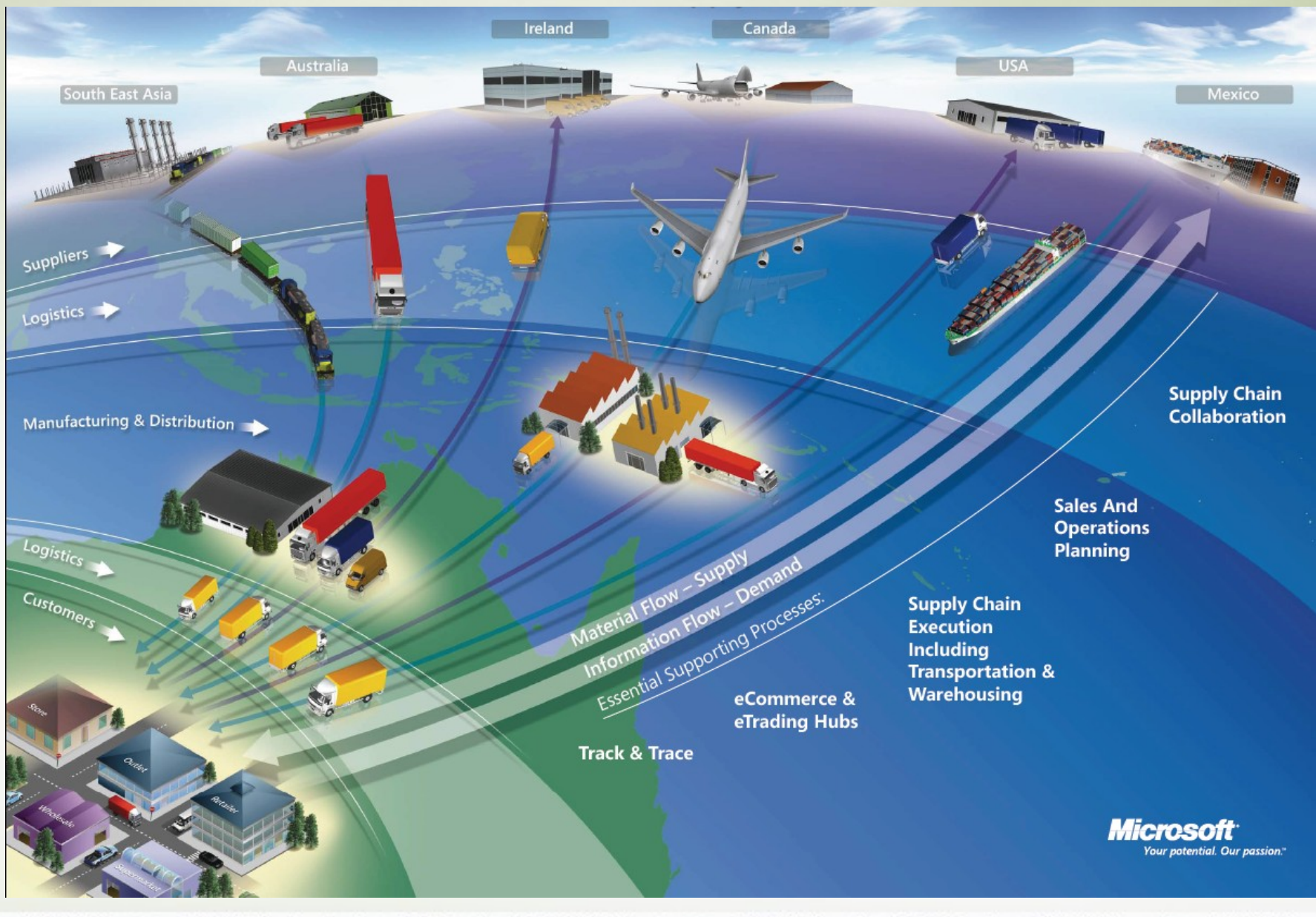

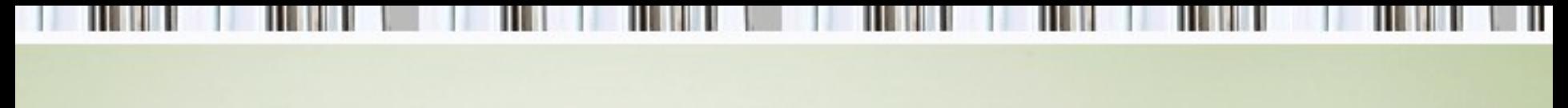

#### ERP

The main objective of Enterprise Resource Planning, or ERP, is to integrate all departments and functions across a company into a single system by using a common database, the value of which is to be able to have only one correct set of data.

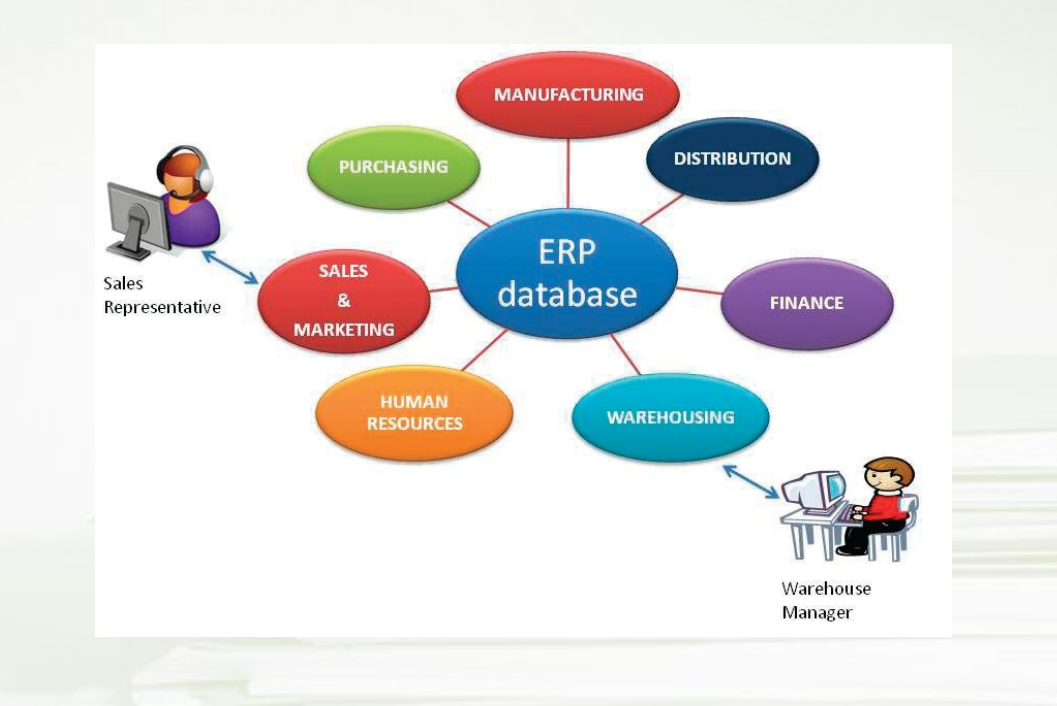

Steel Service Center Vertical

#### Isolated Data Islands

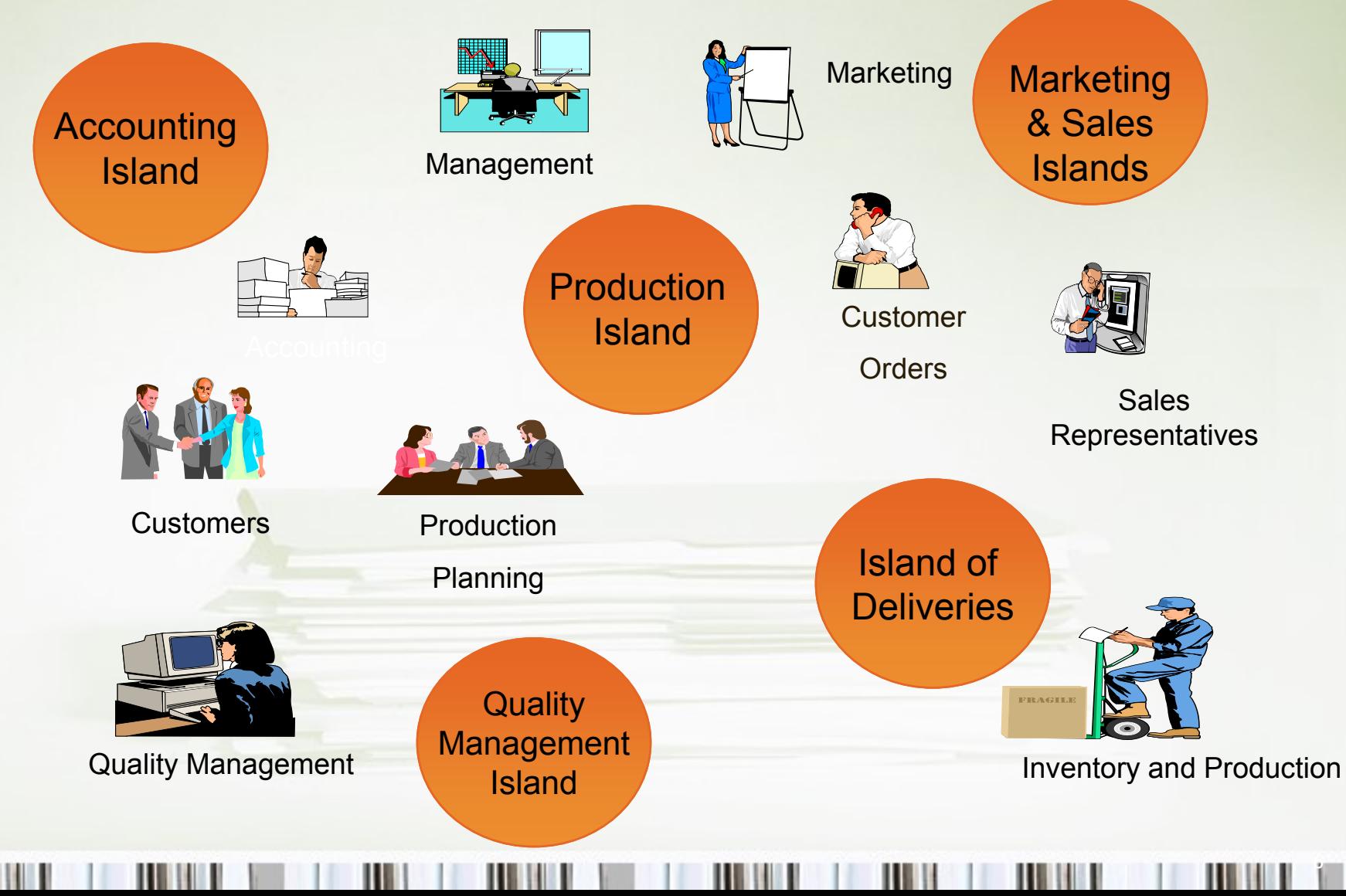

Steel Service Center Vertical

#### One Solution • One Database • All Microsoft

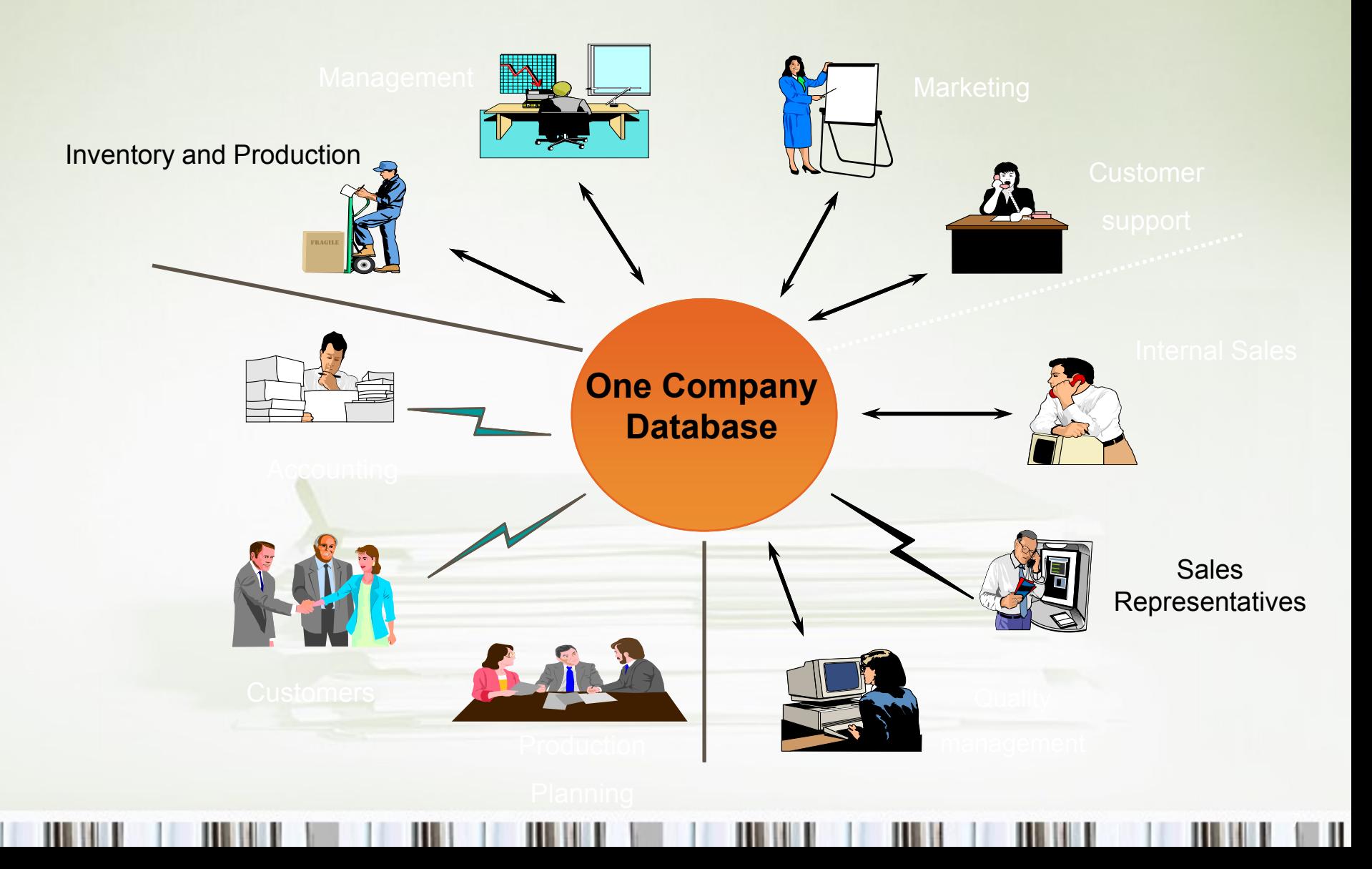

## ISLAND SYSTEMS

For example, records about inventory levels may be found in one database, while customer information may be found in its own separate database. Furthermore, these databases may be "island systems" (operating independently from each other and having no integration with other databases).

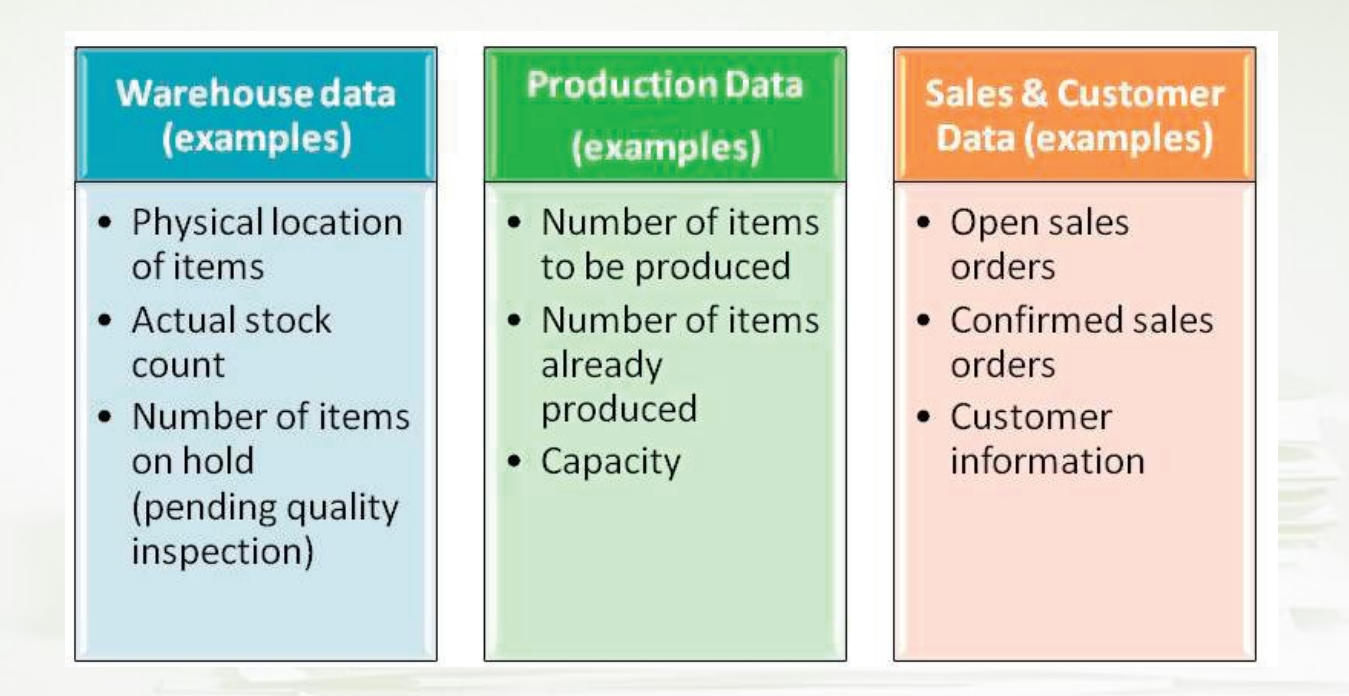

#### Architecture 2-tier (2-vrstvy)

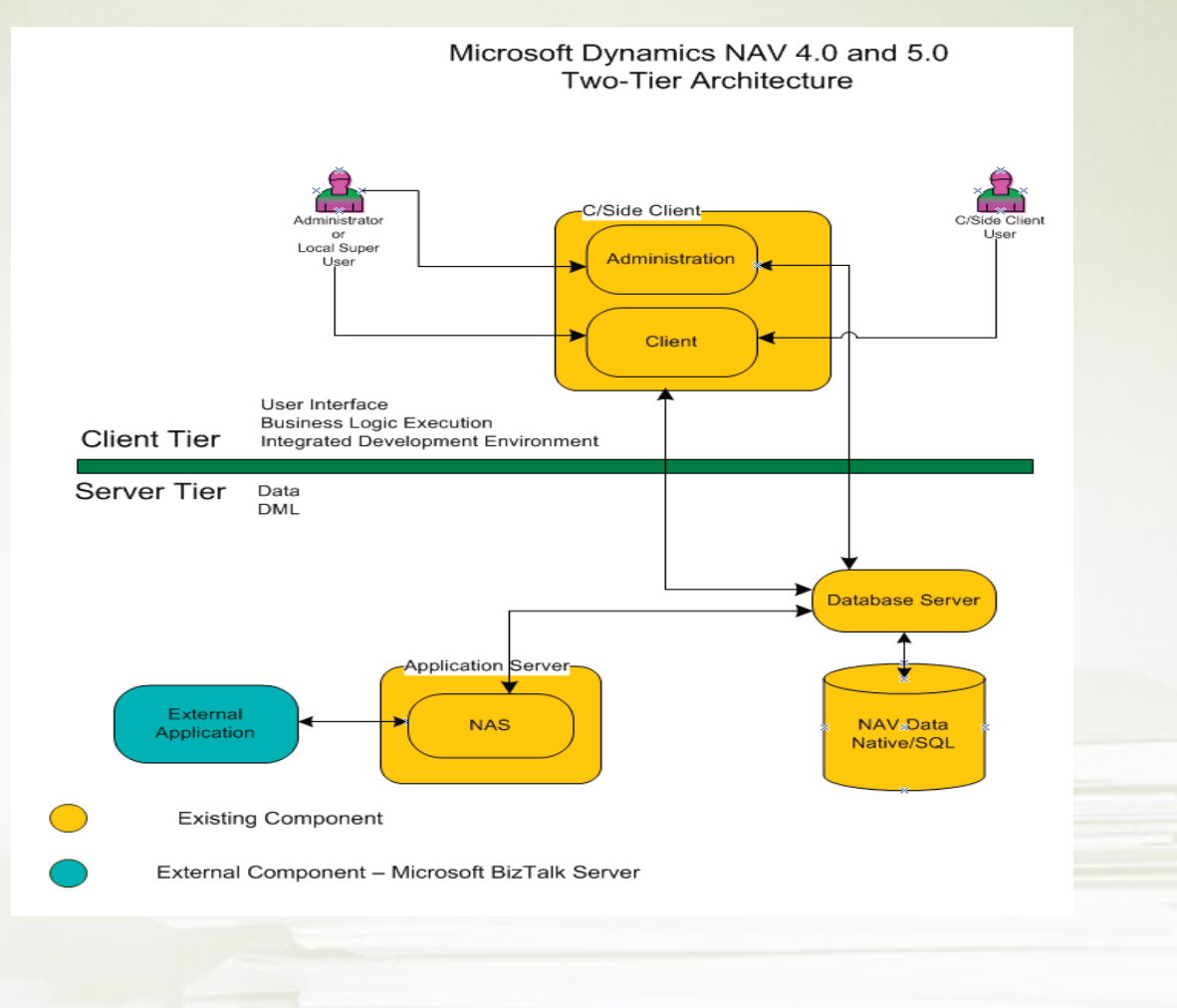

#### Architecture 3-tier (3-vrstvy)

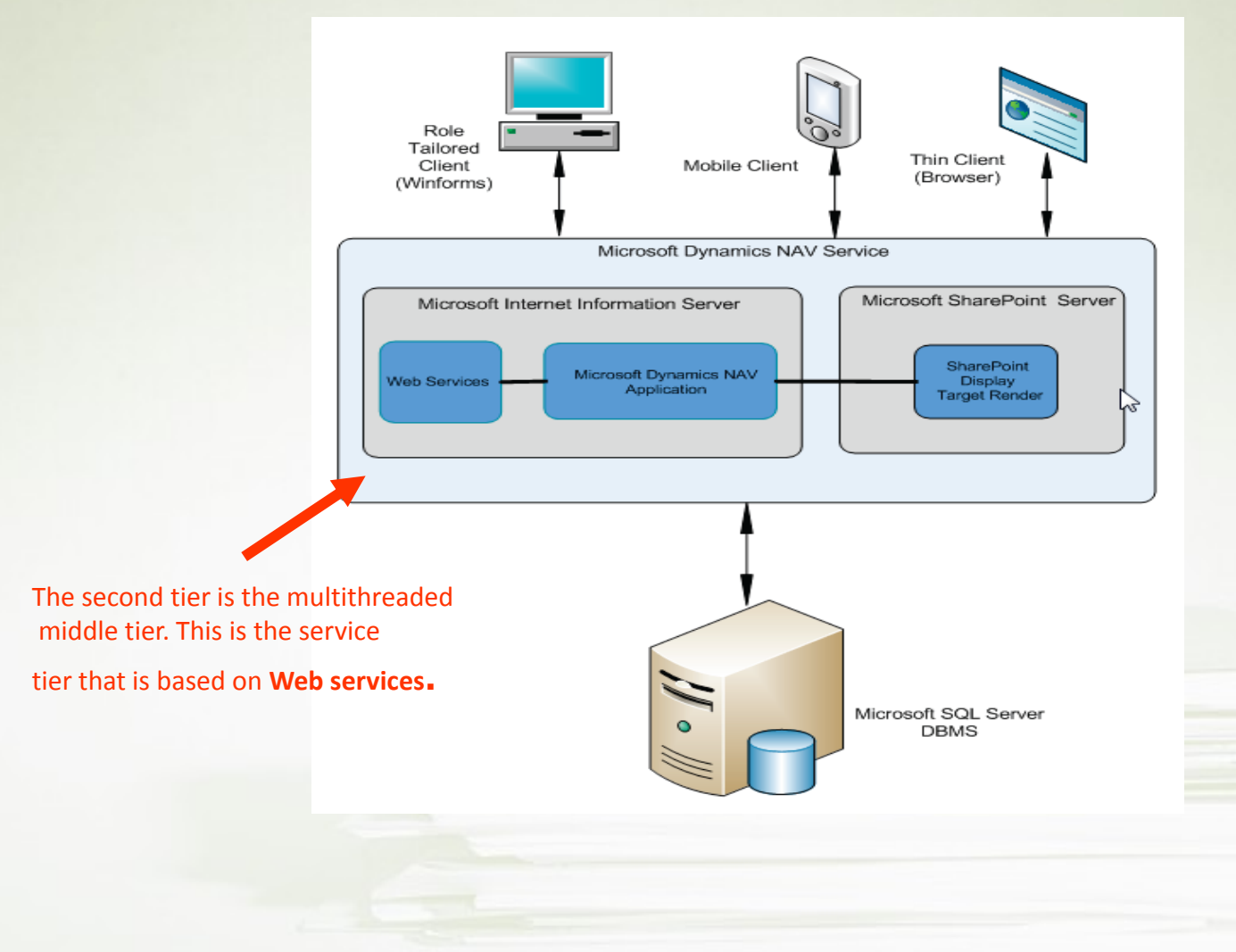

#### From hell to paradise –ERP (see meaning)

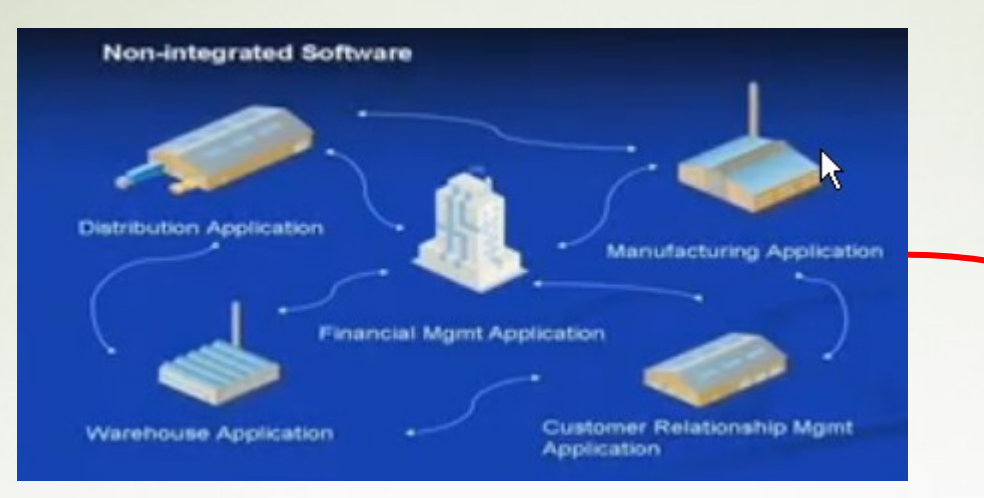

You can change a business in order to copy rigid functions of the software ERP

Programming

You can change a software in order to support your business

> Parameter setup

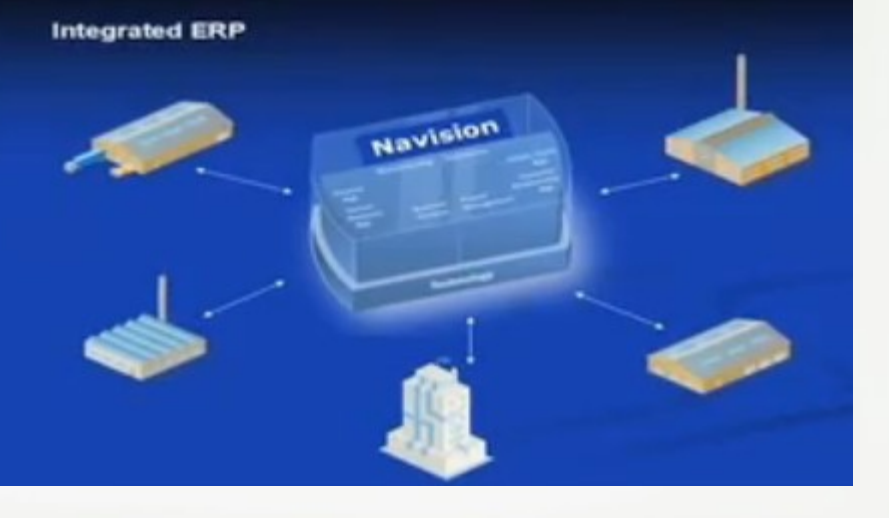

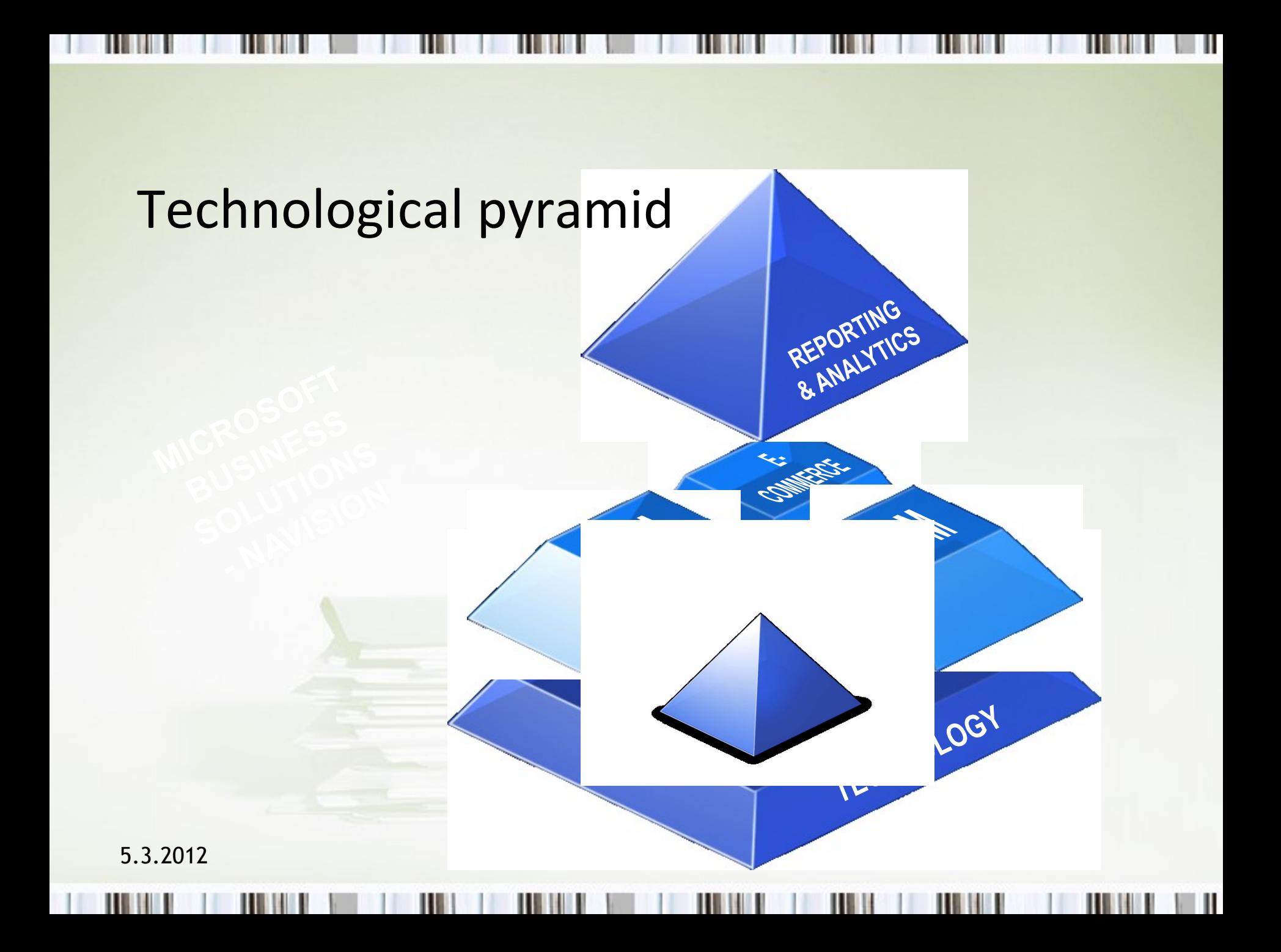

#### Integrated homogeneous solution

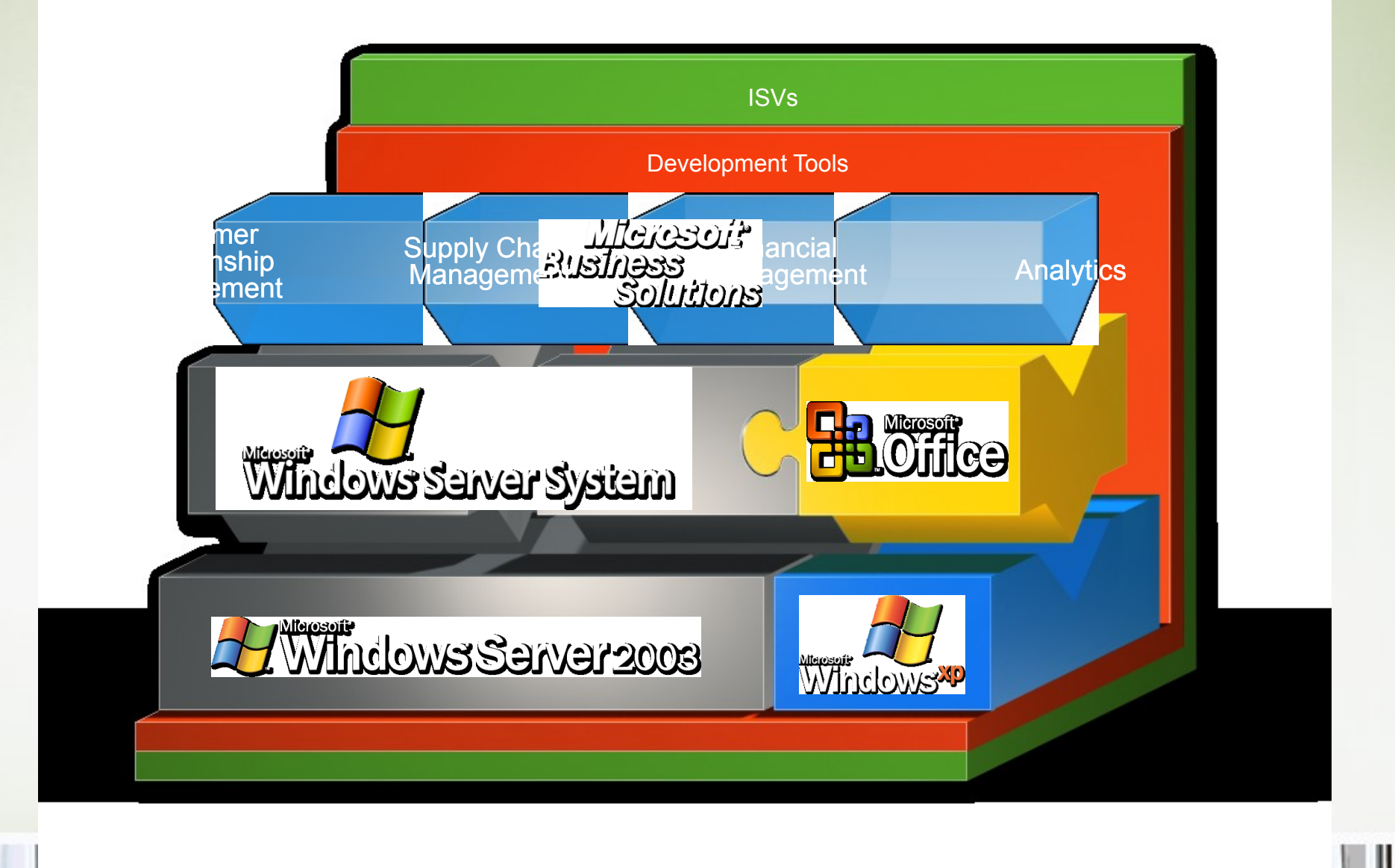

#### Unique architecture

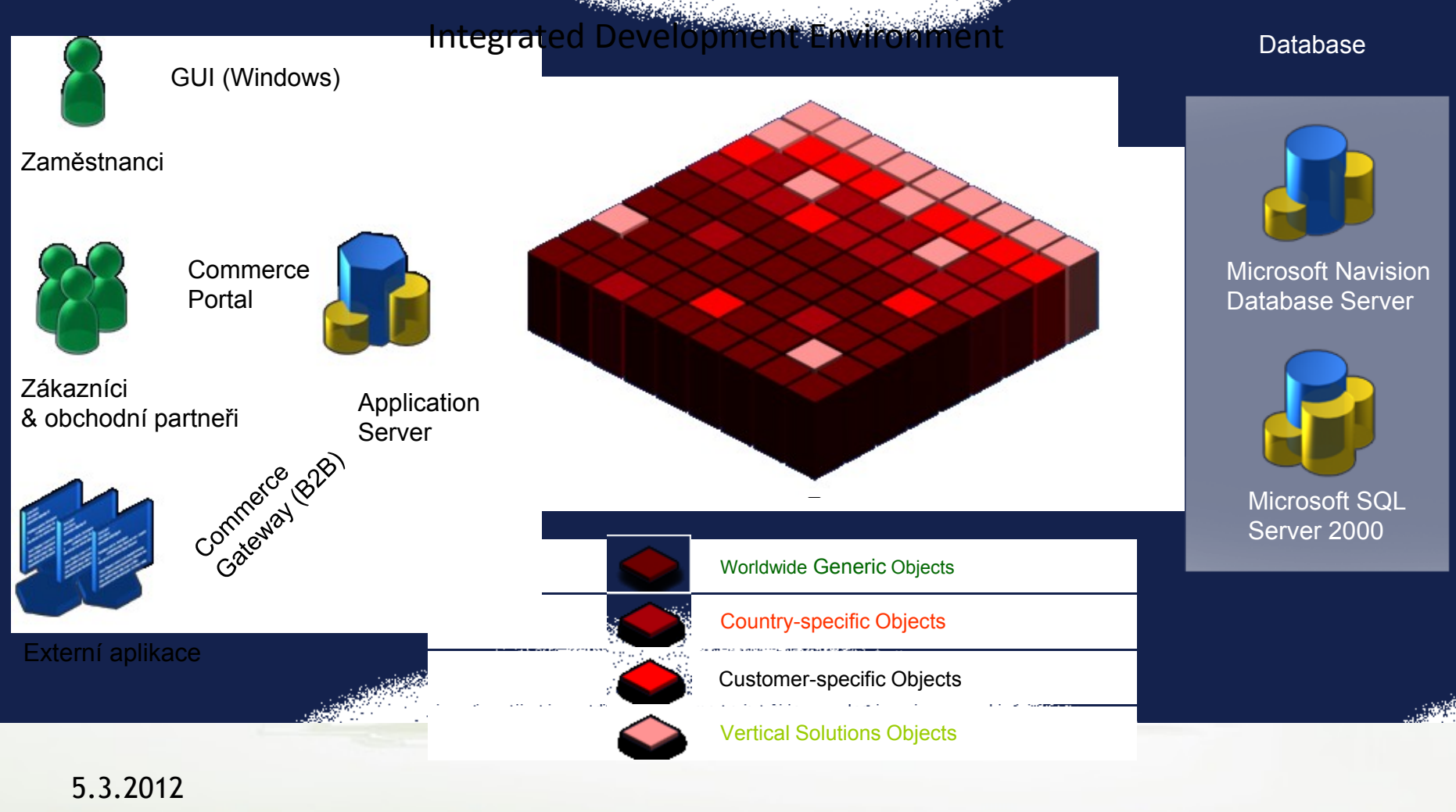

### Relations among tables I

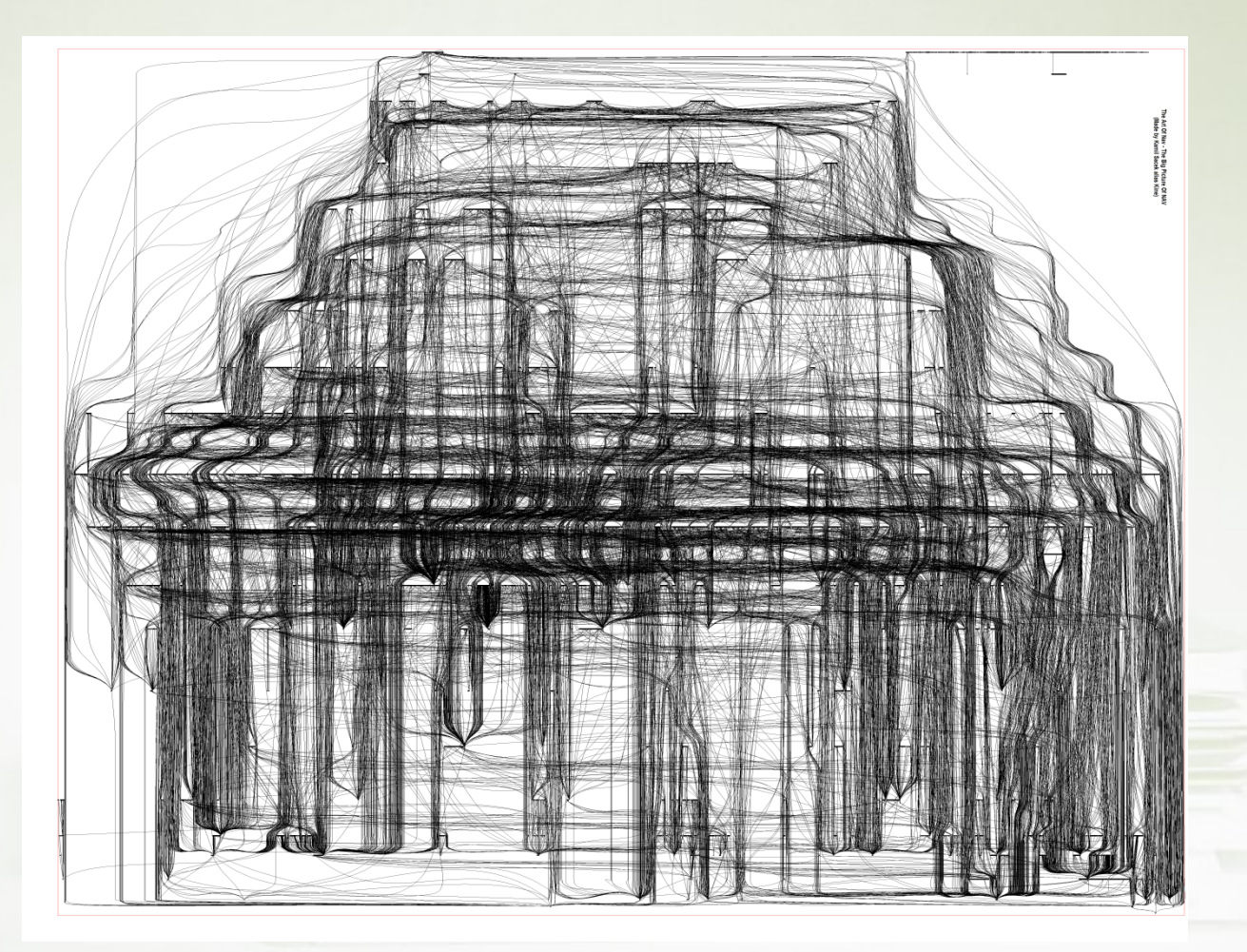

### Relations among tables II

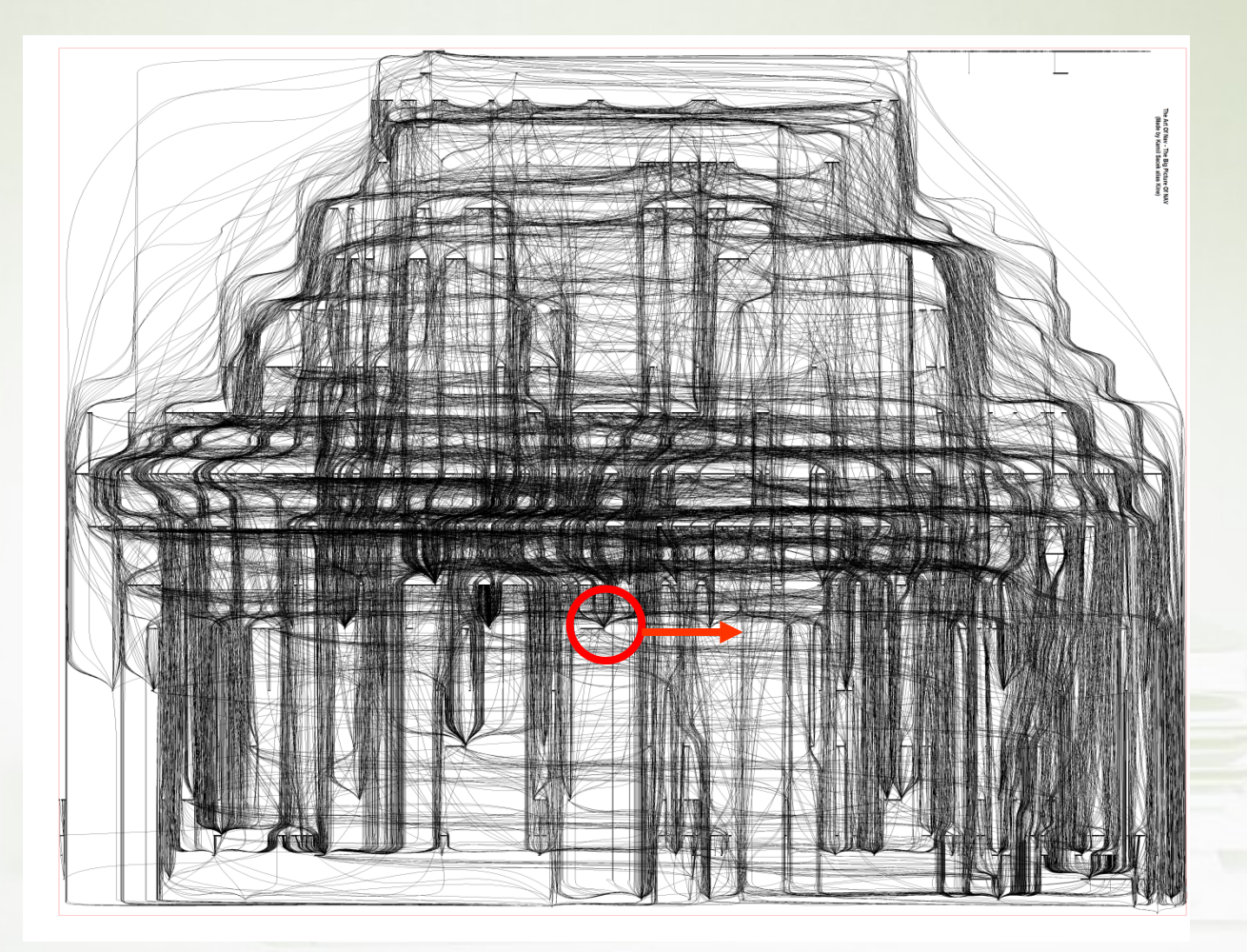

#### One table and its relations I

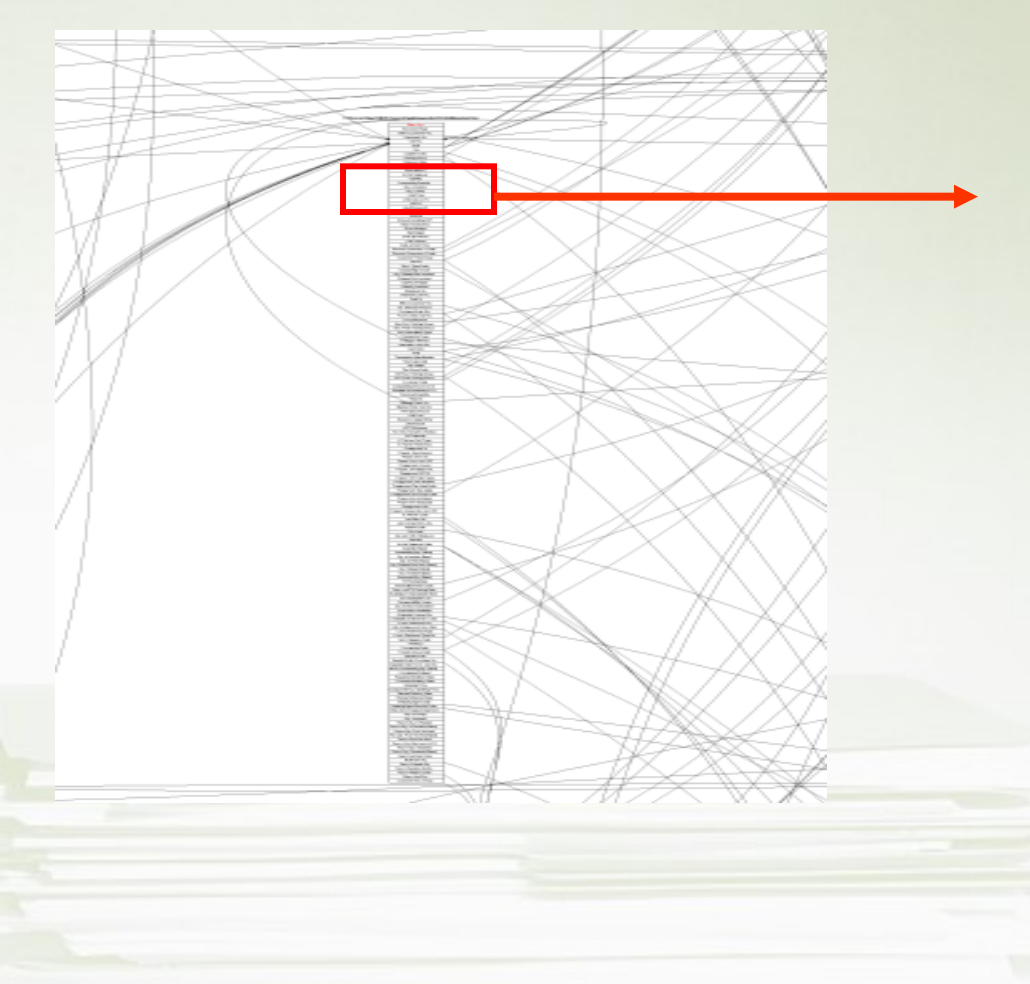

#### One table (Sales Line) and its relations II

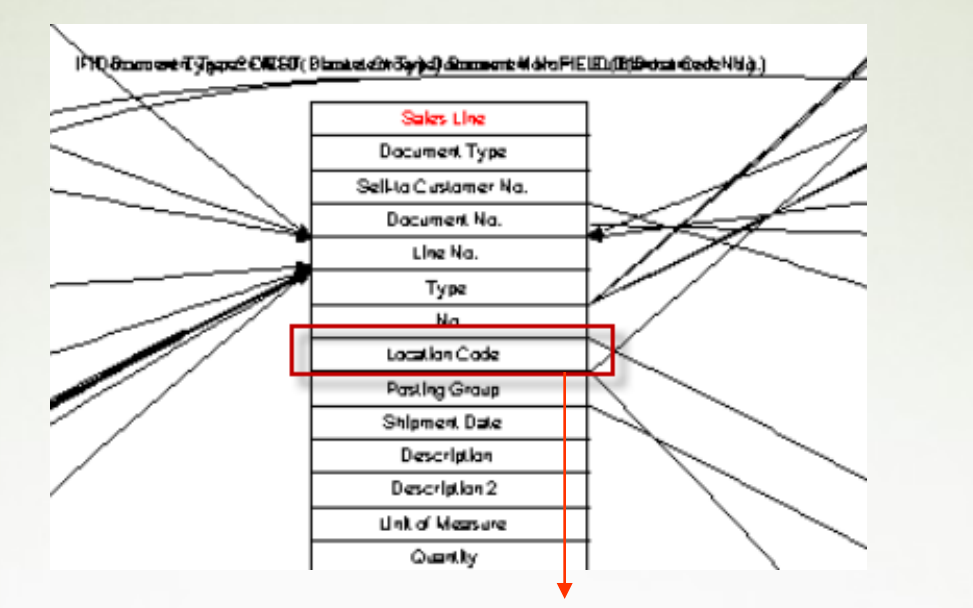

#### ERP NAV

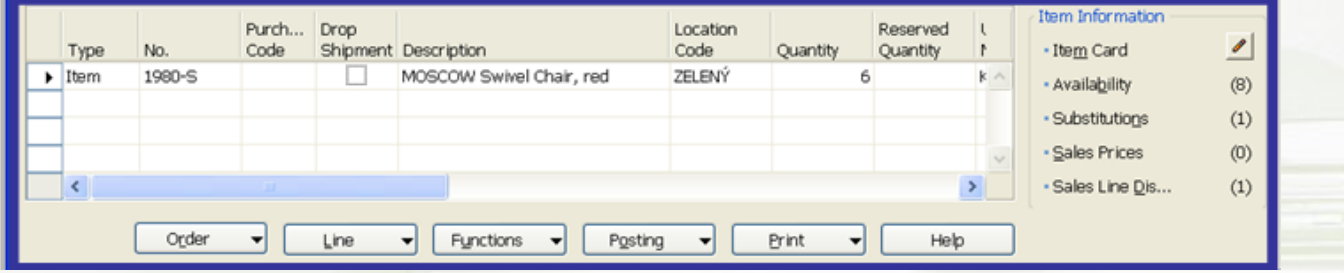

# Microsoft Dynamics NAV Sweet Points

- Windows compatible (menu, command, mutual relations to MS Office,..)
- Security (ID, passwords, roles, protocols)
- Menu and basic modules
- Shorthand keys and HELP
- Multilanguage
- Navigate and Calculation (flow) fields, finding the reason why any document was created
- Reports
- Entries, dimensions

# Calculation field and entries (transactions related to cards- tables) Example : Field Amount = Invoice  $\rightarrow$  [ Credit Note → I Payment - $\rightarrow$ Example :E.G. One million of entries ERP

Ш

#### Main form (menu, toolbar, forms)

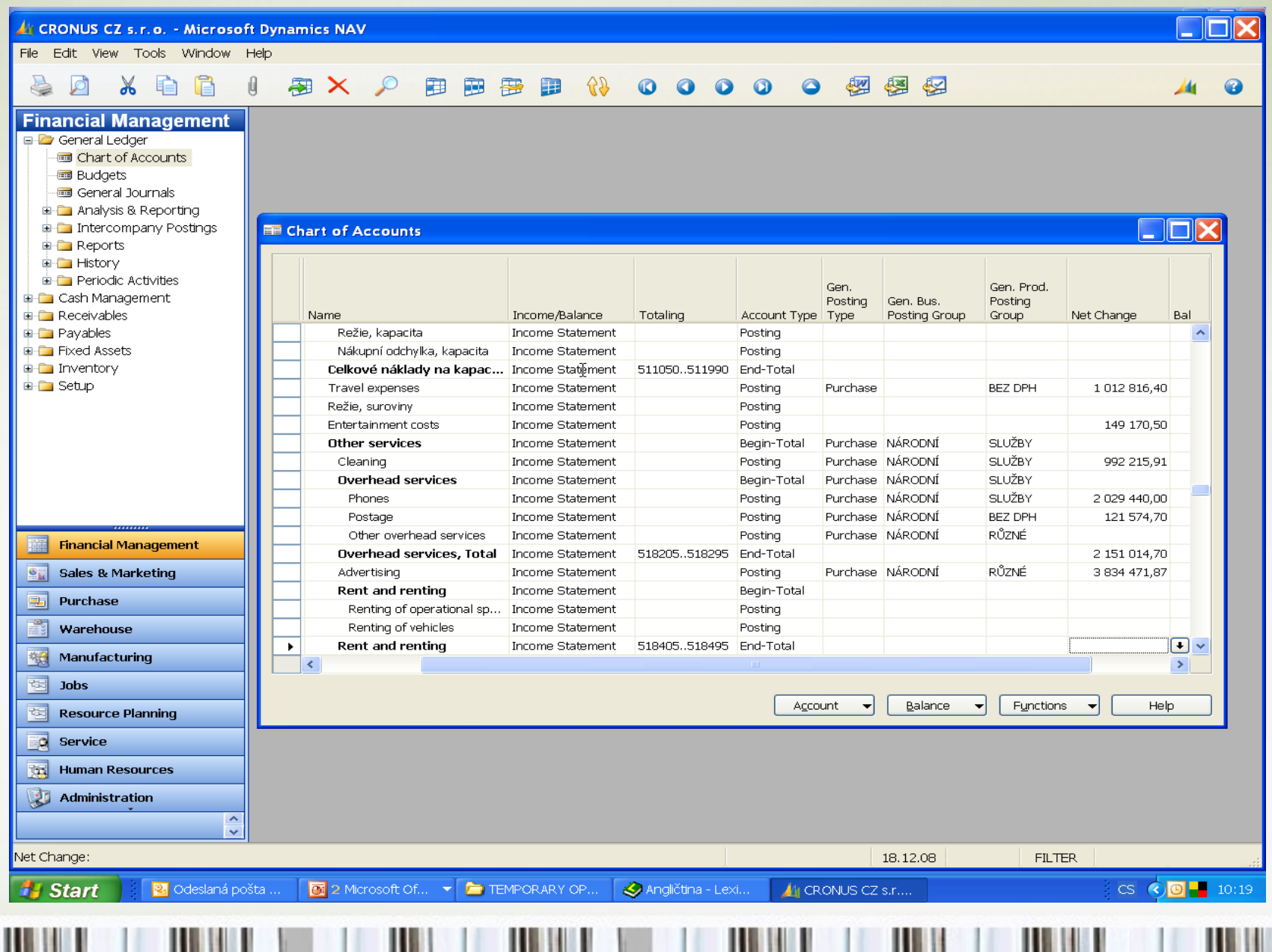

Ш

#### Main forms (**card**, list, form->sub-form)

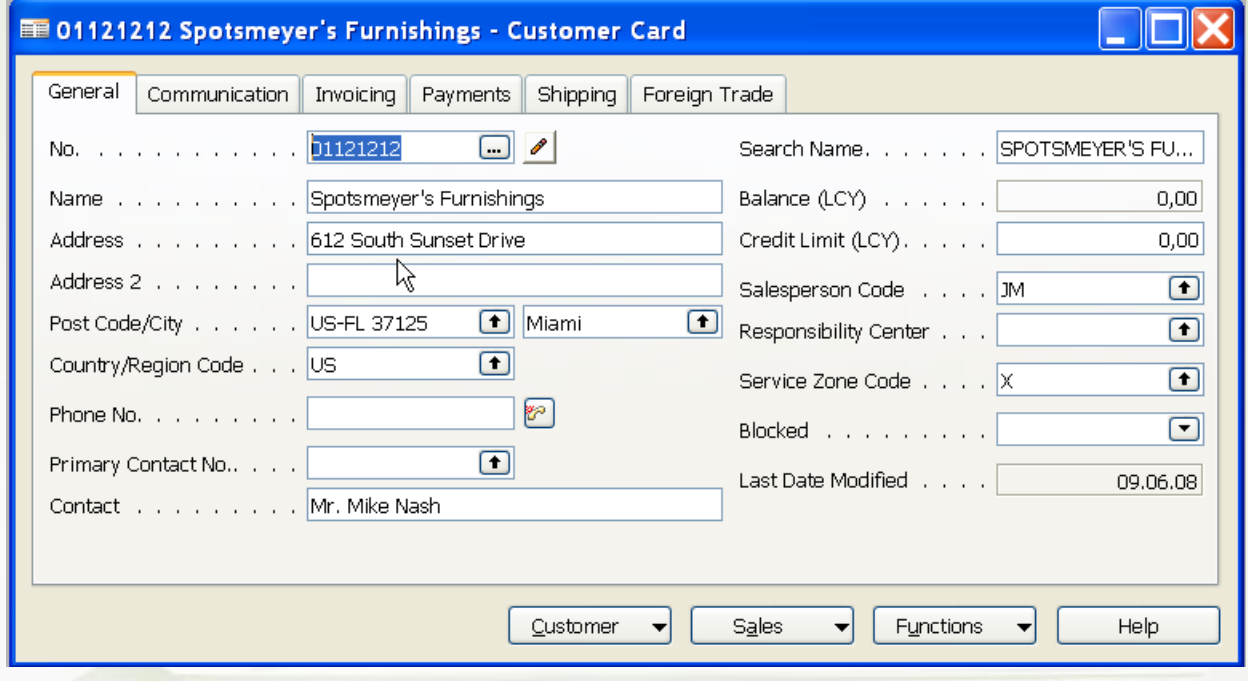

#### Main forms (card, **list**, form->sub-form)

#### **ED** Customer List

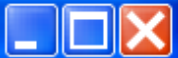

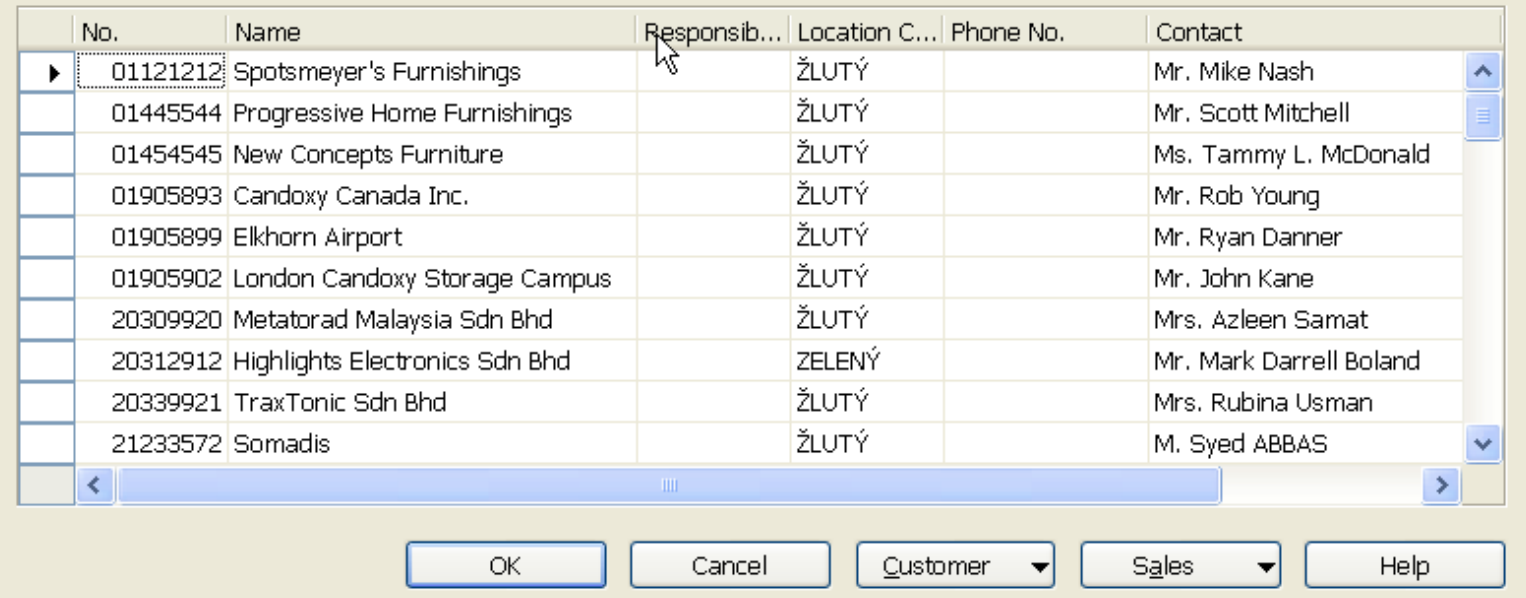

# Main forms (card, list, **form->sub-form**)

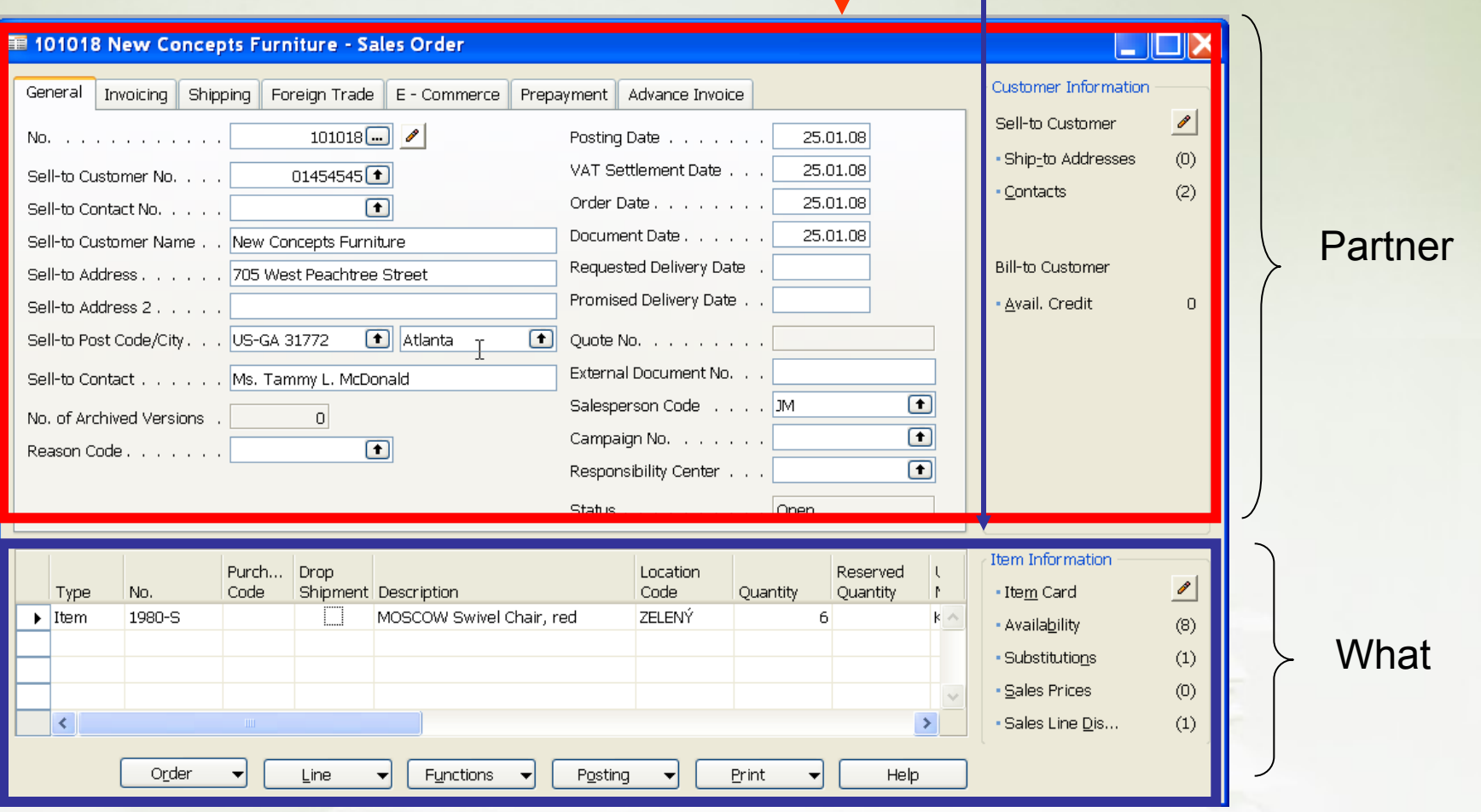

# Table->Form principle

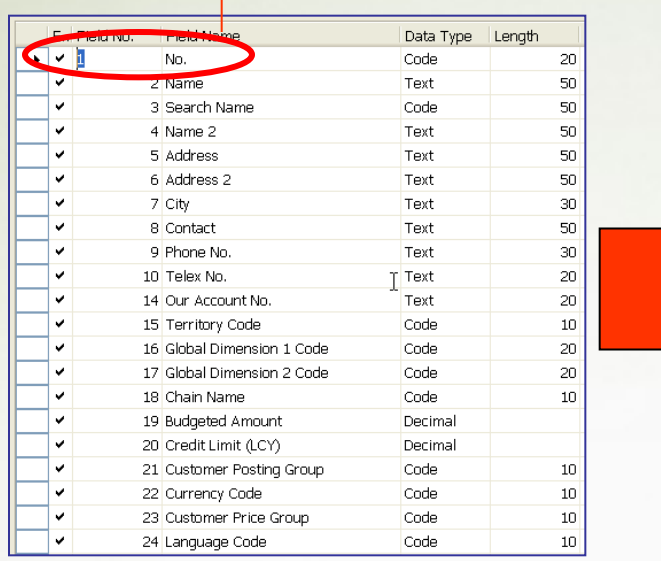

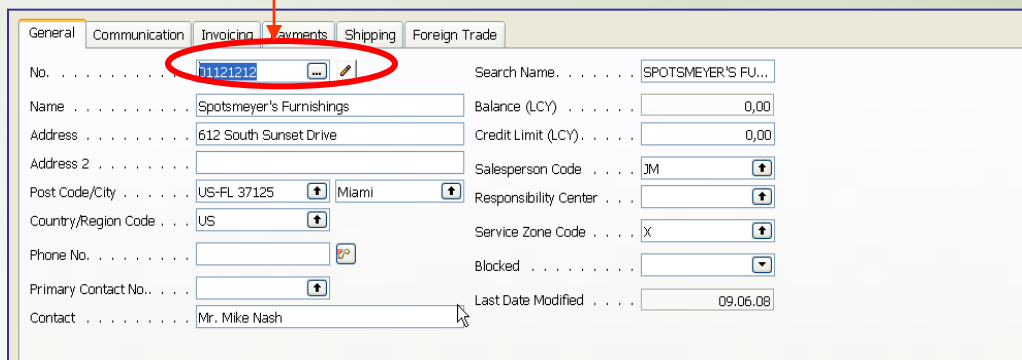

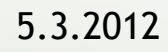

#### Table **x**->Table y relations

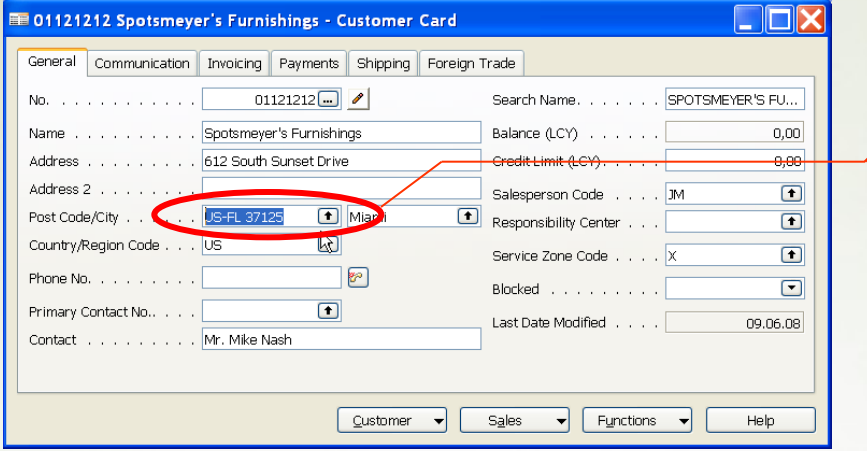

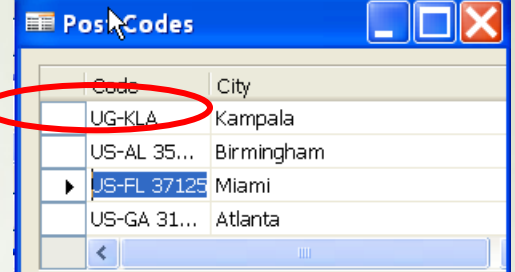

X= Customer Y=Post Code

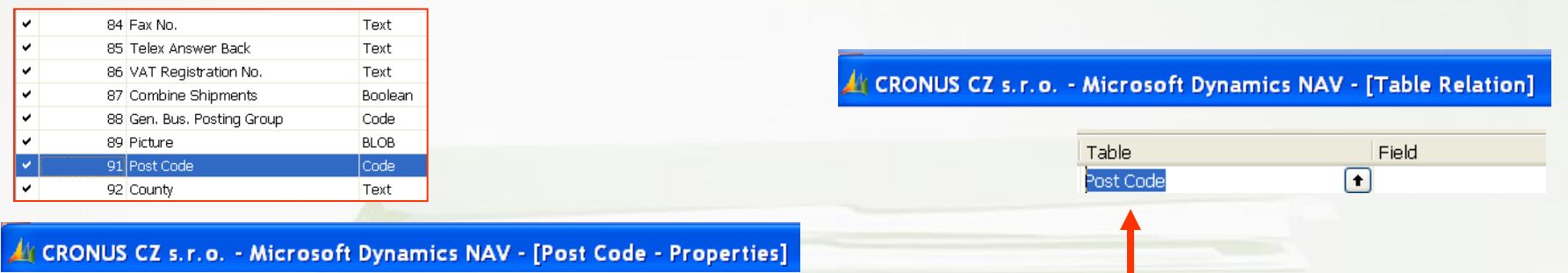

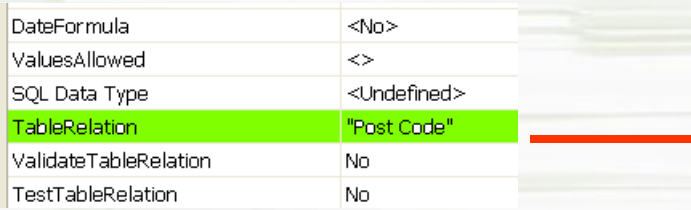

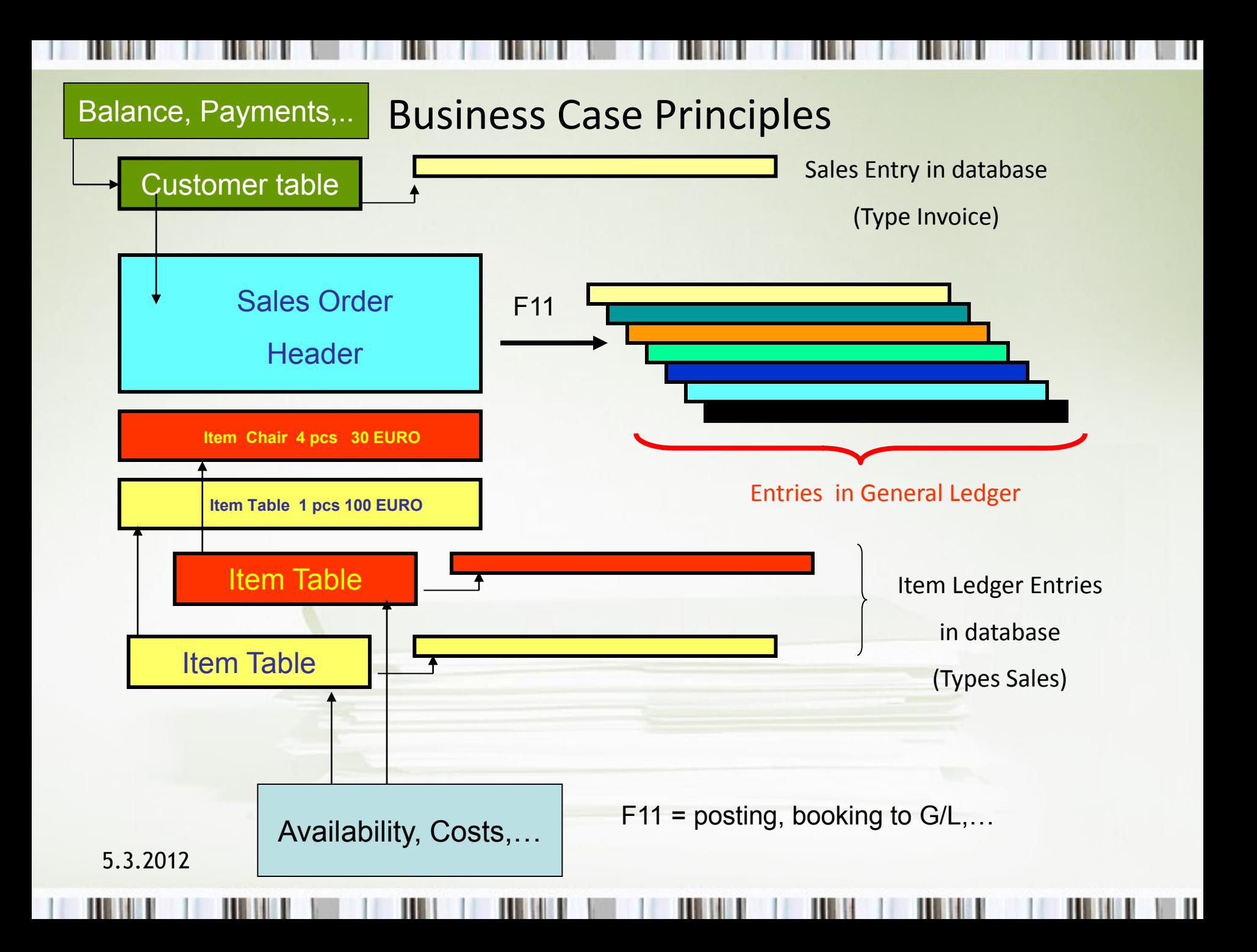

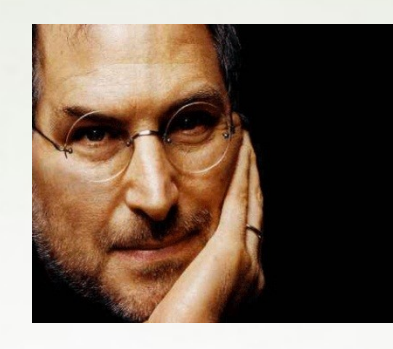

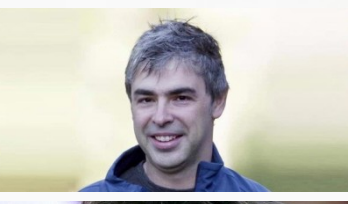

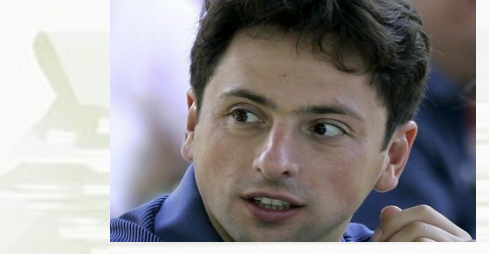

Think and then think again Místo "nevím" používám "zatím nevím".

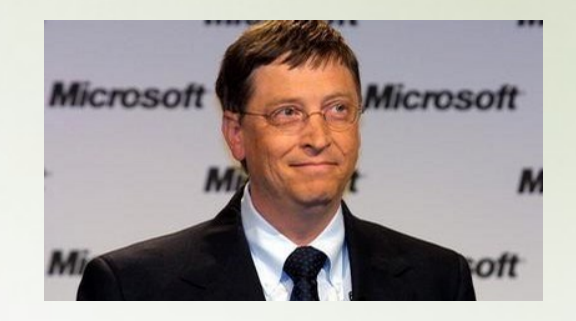

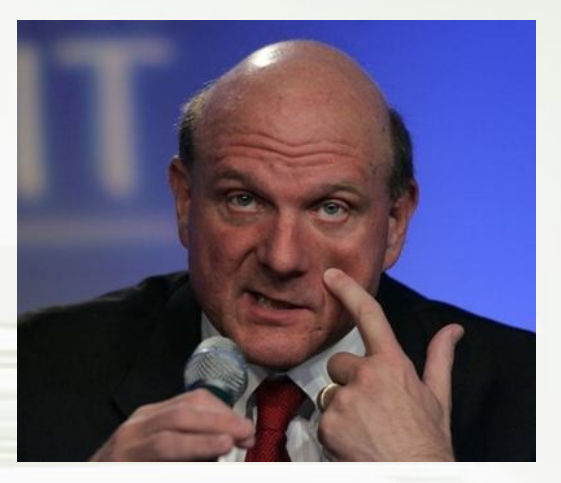